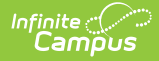

# **Course Transcripts (Indiana v3.6)** Last Modified on 12/23/2024 1:00 pm CST

You are viewing a previous version of this article. See the [Indiana](https://kb.infinitecampus.com/help/indiana-ed-fi-1) Ed-Fi article for the most current information.

[Summary](http://kb.infinitecampus.com/#summary) | Object [Triggering](http://kb.infinitecampus.com/#object-triggering-logic) Logic | Required Resources [\(Upstream\)](http://kb.infinitecampus.com/#required-resources-upstream) | Dependent Resources [\(Downstream\)](http://kb.infinitecampus.com/#error-log) | Error Log | Object Data [Elements](http://kb.infinitecampus.com/#object-data-elements)

## **Summary**

This entity is the final record of a student's performance in their courses at the end of a semester or school year.

## **Object Triggering Logic**

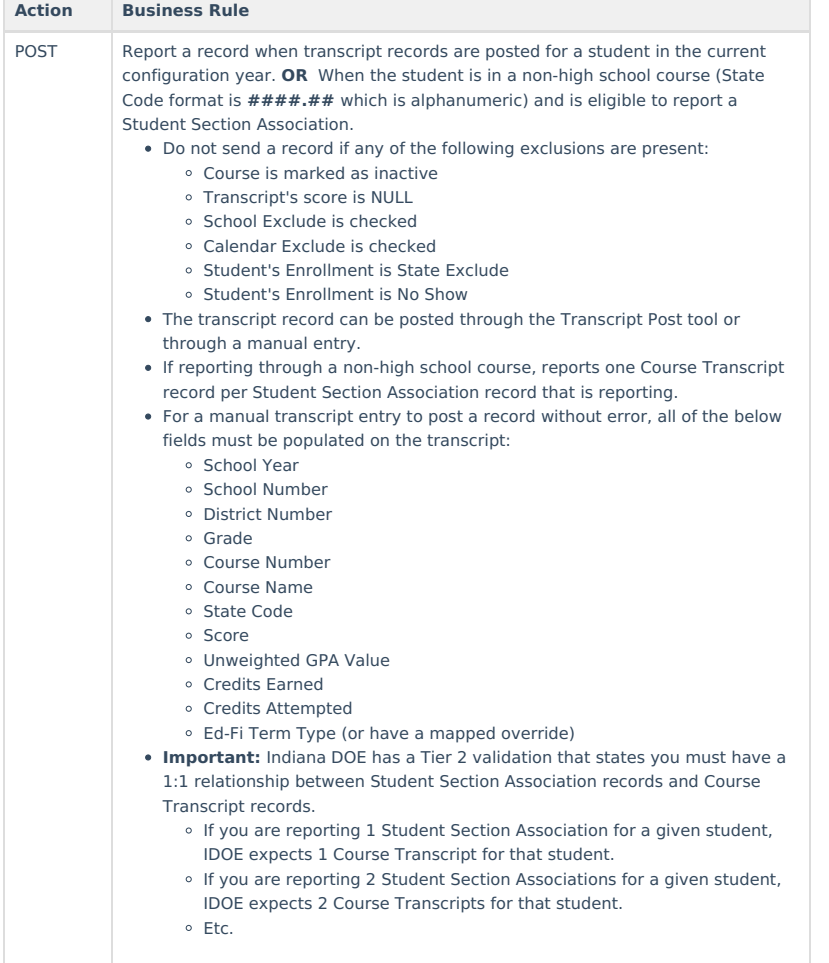

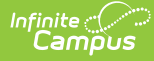

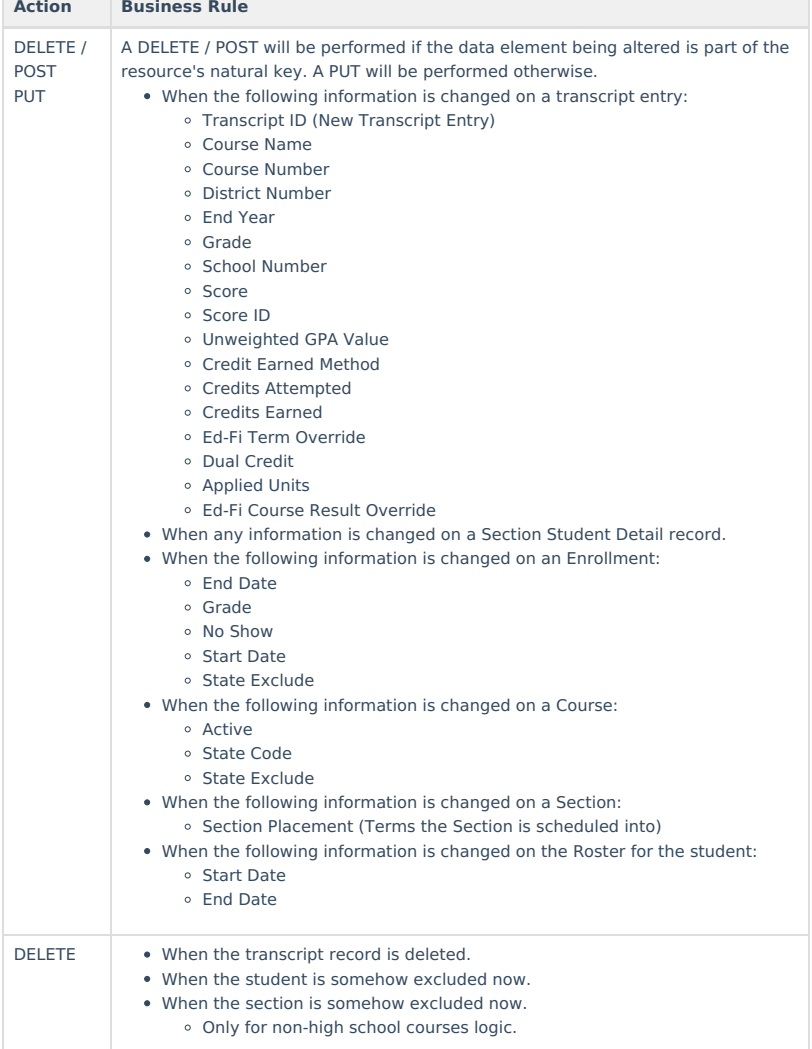

### **Required Resources (Upstream)**

The following resources must be sent prior to this resource:

- Courses (Pre-populated)
- Students
- Student School Associations
- Student Academic Records

#### **Dependent Resources (Downstream)**

The following resources are dependent on this resource (must be sent after this resource):

 $\bullet$  N/A

### **Error Log**

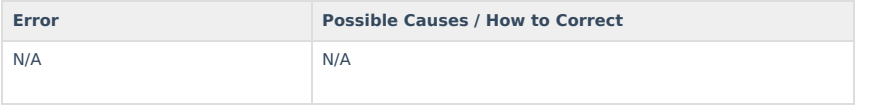

### **Object Data Elements**

Data element labels below in **BOLD** are part of the natural key of this resource and are required data elements for the record to send through Ed-Fi.

The Mandatory / Conditional / Optional column indicates what the state requires for each data element.

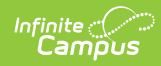

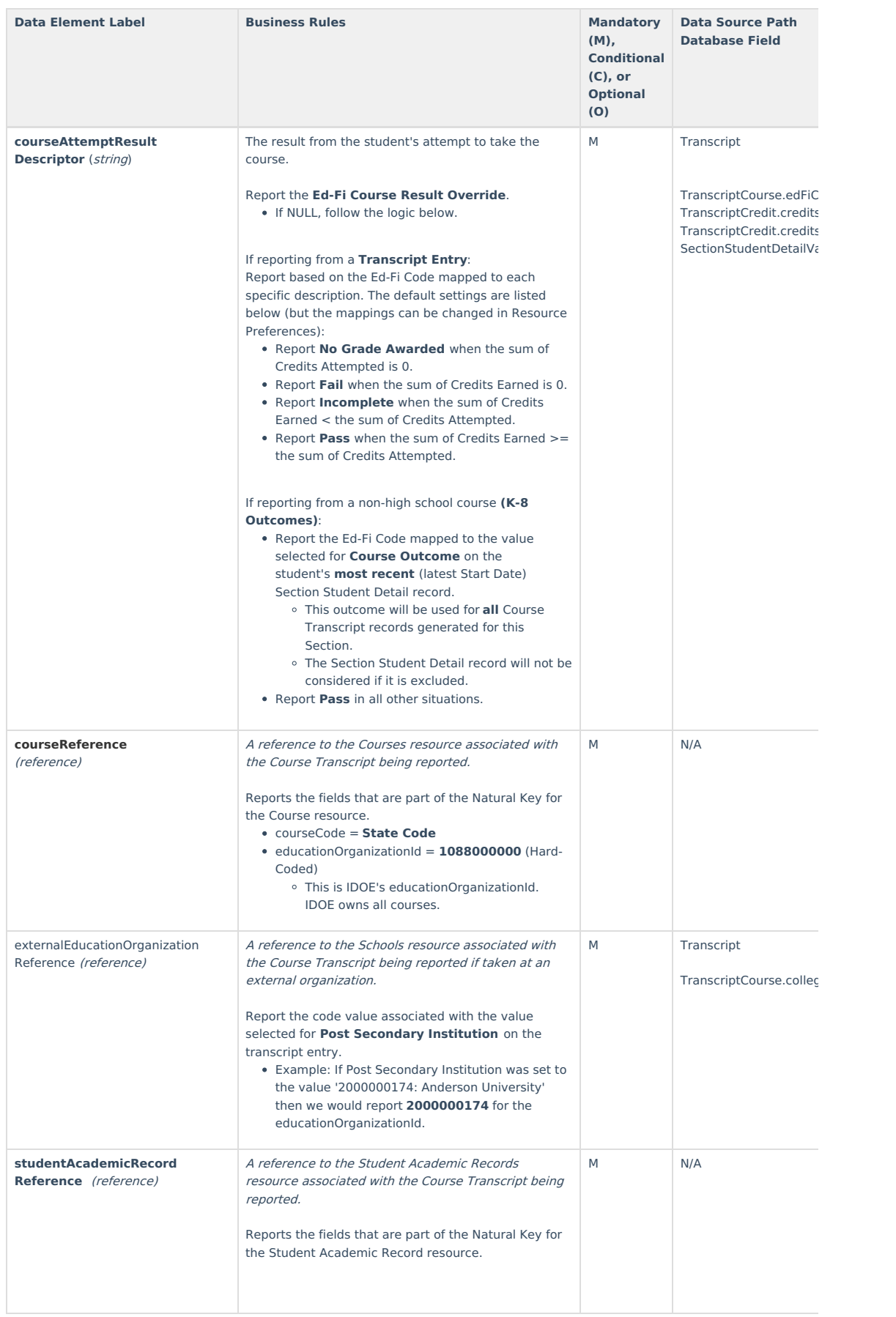

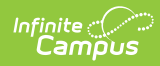

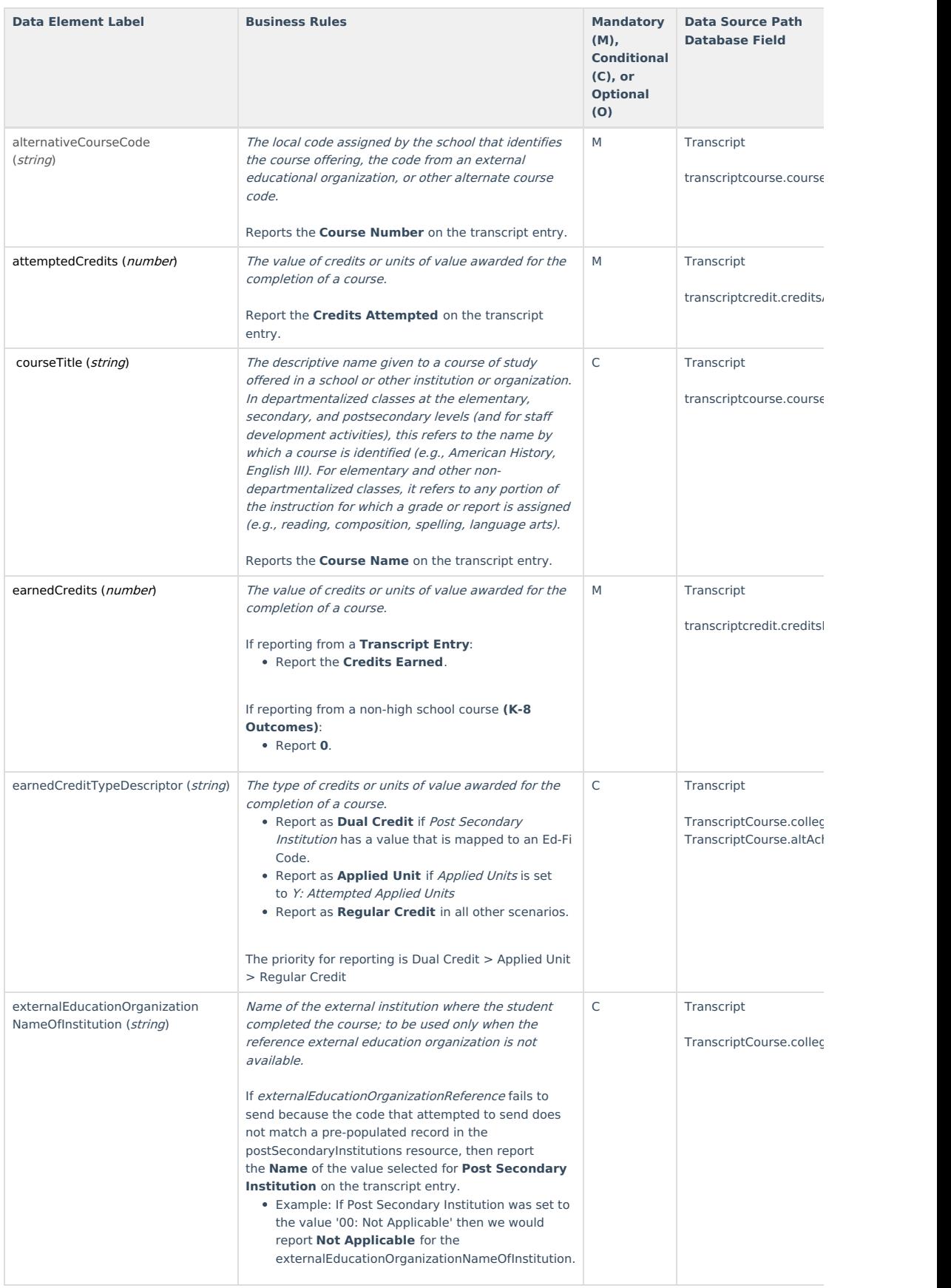

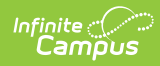

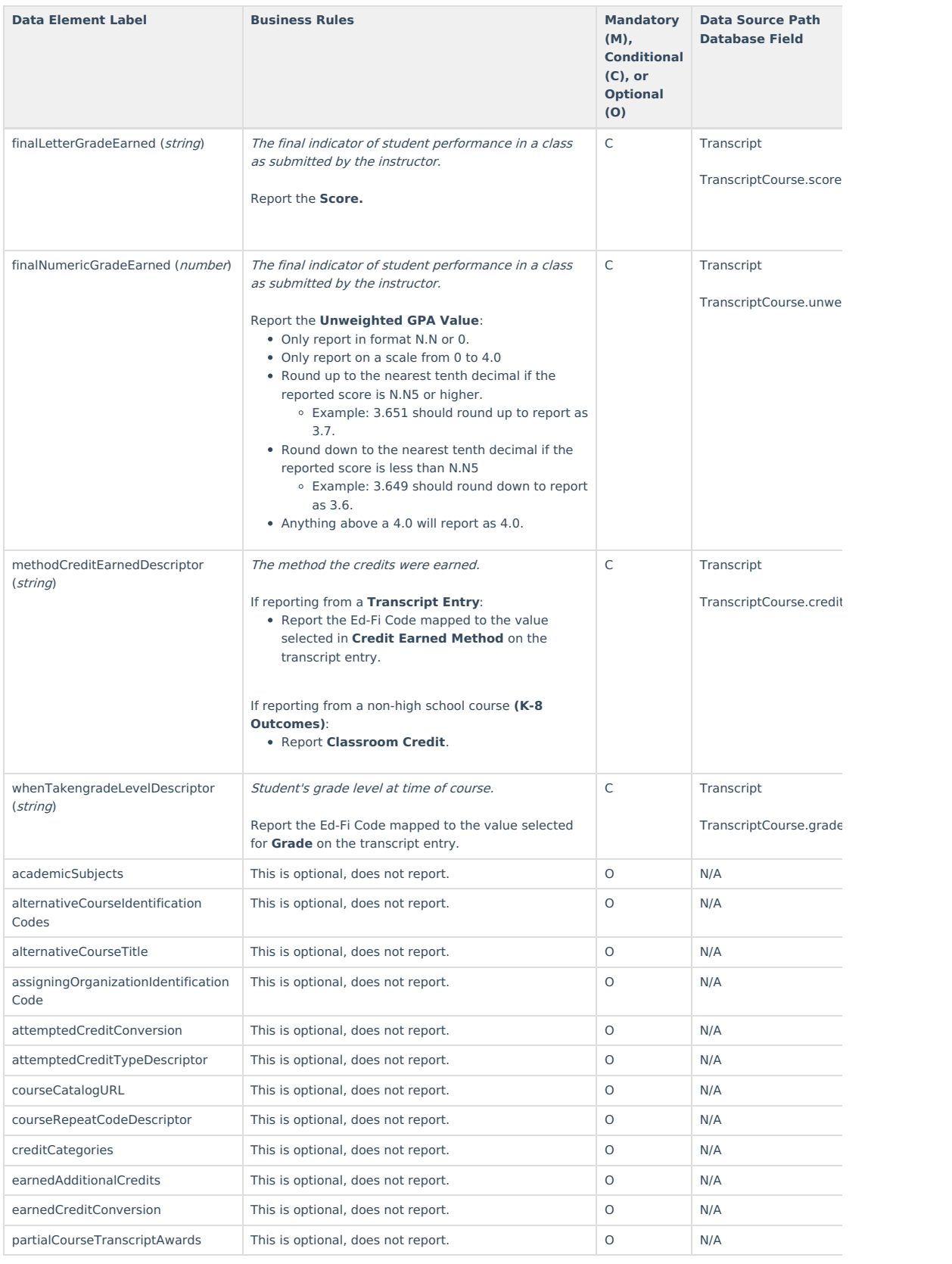